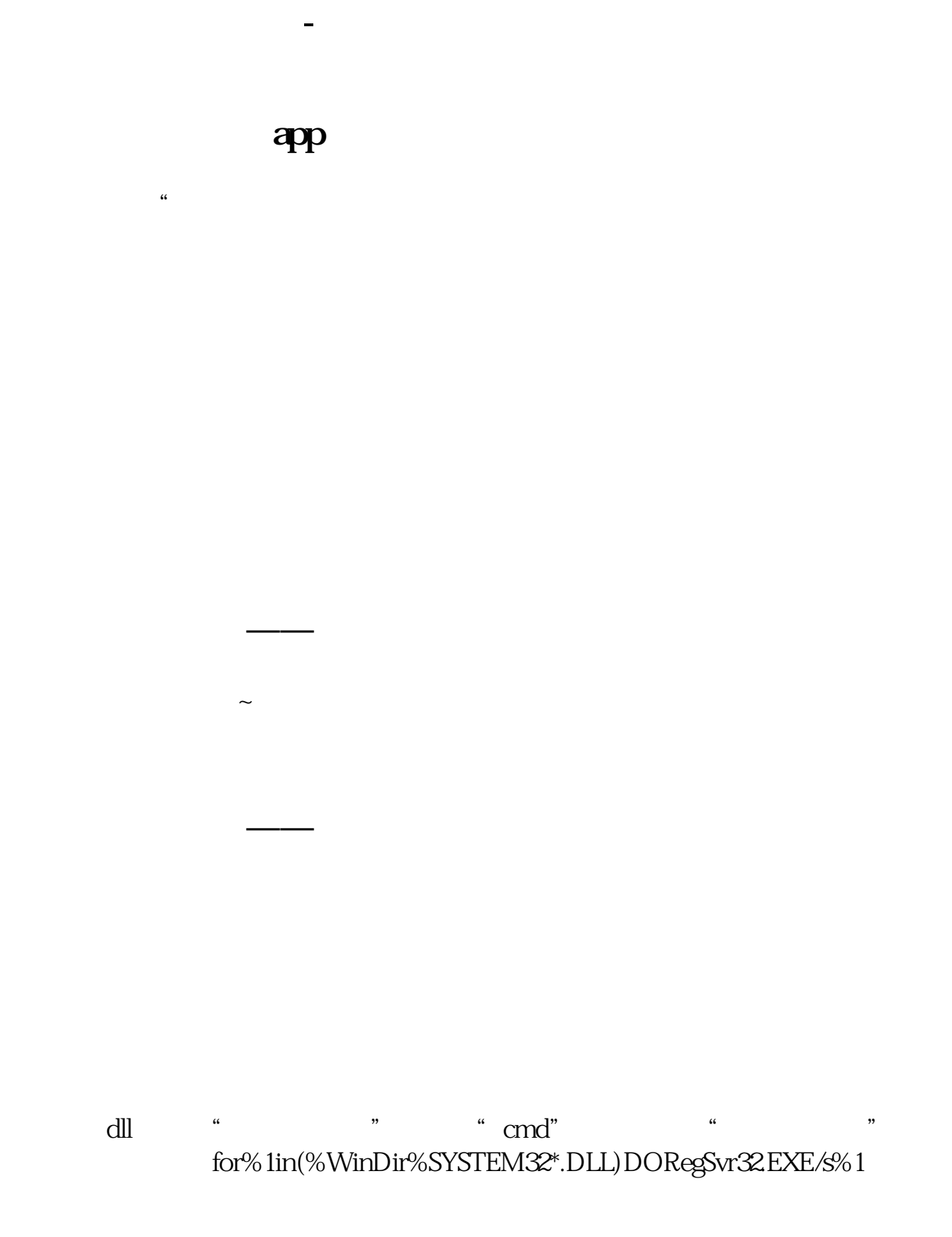

**股票软件全部变成问号了怎么办|用友软件输入中文全部**

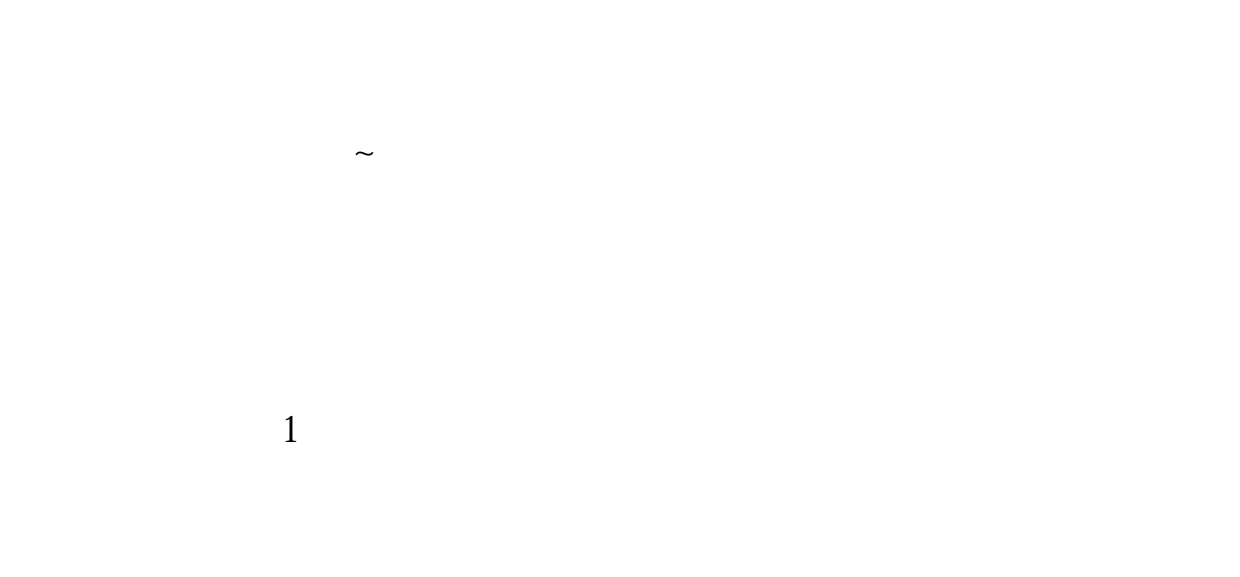

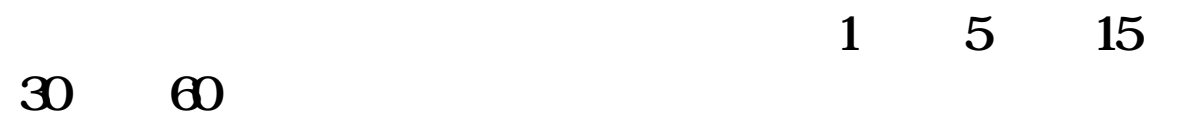

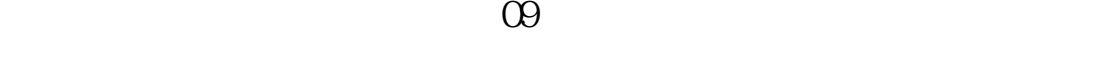

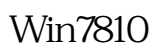

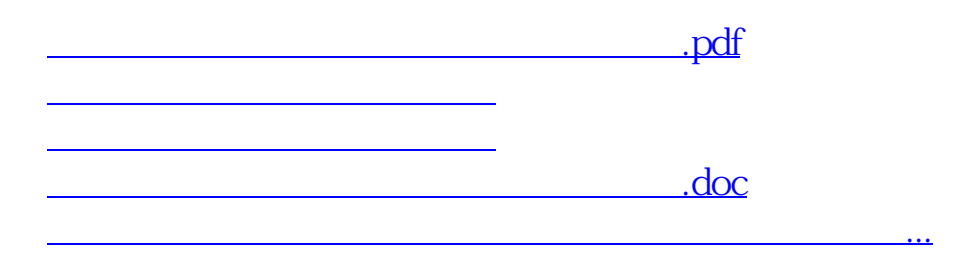

<https://www.gupiaozhishiba.com/article/28737045.html>